**AUDENTIA, Conseils, formations, prestations en gestion et informatique http://audentia.presentationlogiciel.com - www.audentiagestion.fr.**

## **Dossier de présentation - Logiciels idylis édité le 24/07/2009**

**Coordonnées de votre revendeur :**

**AUDENTIA 3 promenade Venezia 78000 VERSAILLES - FRANCE Téléphone : 09.50.31.52.80 Fax : 01.30.21.69.13 e-mail : contact@audentia-gestion.fr**

www.idylis.com

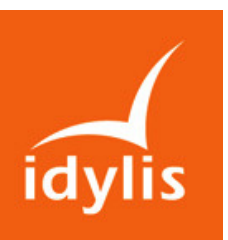

# idylis Emailing Entreprise

## Descriptif général d'idylis e-mailing Entreprise

L'e-mailing est l'équivalent sur Internet du mailing traditionnel. Il permet d'adresser facilement un courrier électronique à une liste de destinataires pouvant contenir plusieurs milliers de contacts.

Le message peut être destiné à des populations diverses : clients, prospects, collaborateurs, membres d'une association, etc.

Que vous soyez un spécialiste de l'emailing ou que vous n'en ayez encore jamais envoyé, idylis e-mailing Entreprise vous permet de gérer vous-même vos envois (au format texte ou HTML).

En outre, idylis e-mailing Entreprise est un véritable outil de gestion de fichiers de contacts.

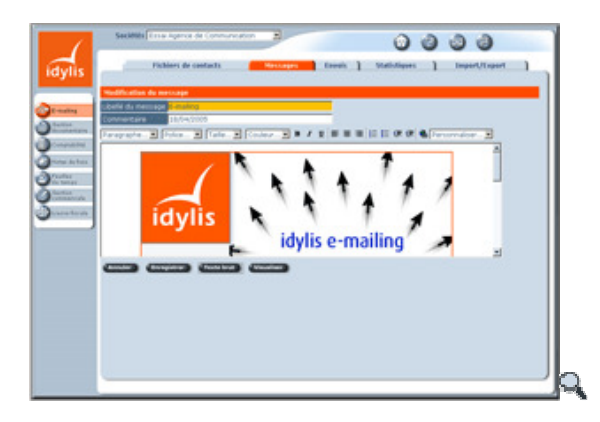

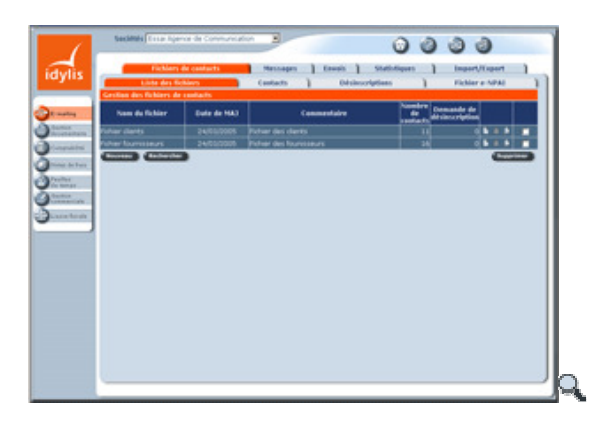

## Les points forts d'idylis e-mailing Entreprise

- Des délais de réalisation très courts.
- Un coût par message très réduit.
- Des délais d'expédition inégalables.
- La connaissance du taux d'ouverture.
- Des tests de campagne facilités.
- Une très grande simplicité d'utilisation même pour des débutants.
- Une autonomie complète pour la gestion de vos listes et de vos envois.
- Des fonctions d'importation et d'exportation permettant d'intégrer des données déjà existantes ou d'exporter vos listes vers d'autres applications.
- Des statistiques complètes, consultables en temps réel, dès la fin d'un envoi.
- Possibilité de tester différents objets du message sur un même e-mailing pour optimiser le taux d'ouverture.
- Personnalisation du e-mailing (civilité, offre commerciale, etc.).
- Nombre de sociétés illimité.
- Multiutilisateur avec génération dynamique des menus en fonction des profils d'utilisation.

#### 1.Gestion des fichiers de contacts.

- Création, modification et suppression de fichiers de contact.
- **Recherche multicritère.**
- Duplication de fichiers.
- Gestion de listes de tests.
- Fusion de fichiers de contacts avec option de dédoublonnage.
- Gestion des listes de NPAI « N'Habite Pas à l'Adresse Indiquée ».
- Gestion des listes des demandes de désinscription avec lien automatiques dans les e-mailings.

#### 2. Gestion des contacts.

- Création, modification et suppression de contacts.
- **Recherche multicritère.**
- **Personnalisation de l'affichage des données.**
- Traitement des NPAI et des demandes de désinscription.
- Gestion personnalisable de neuf critères par fichier.
- Gestion des contacts prohibés soit pour une adresse email unique soit pour un nom de domaine.

#### 3. Gestion des messages.

- **Création, modification et suppression de messages.**
- Messages au format texte ou HTML.
- Editeur HTML pour l'aide à la conception de nouveaux messages.
- Gestion des fichiers liés aux e-mailings et vers lesquels des liens peuvent être établis dans les messages envoyés.

NB : Le poids d'un message ne peut excéder 1 Mo.

#### 4. Gestion des envois.

- Création, modification et suppression d'envois.
- Paramétrage de l'expéditeur, de l'objet du message et de l'adresse de retour des réponses.
- Planification des envois avec paramétrage de l'heure de début (envois différés).
- **Test des envois.**
- Paramétrage du dédoublonnage avant envoi.

#### 5. Statistiques.

- Statistiques disponibles en temps réel.
- Archivage des résultats de campagne.
- Statistiques sur l'ouverture des mails.
- Statistiques sur les mails non parvenus (NPAI).
- Histogramme des ouvertures de mails par jour.
- Statistiques de suivi de chaque lien.
- Création de fichiers Excel ™ des contacts ayant suivi les liens.
- Statistiques permettant de connaître le nombre d'adresses e-mails contenues dans un fichier pour chaque nom de domaine.

### 6. Imports / Exports.

- Import de fichiers de contacts déjà existants (depuis votre ordinateur).
- **Export de listes de contacts vers votre ordinateur.**
- Sélections multicritères sur fichier pour réaliser de nouveaux sous-fichiers issus de ces sélections.
- **Paramétrages**
- Fichier des familles de fichiers permettant de classer les fichiers par catégorie.